## Package 'Factoshiny'

February 3, 2021

<span id="page-0-0"></span>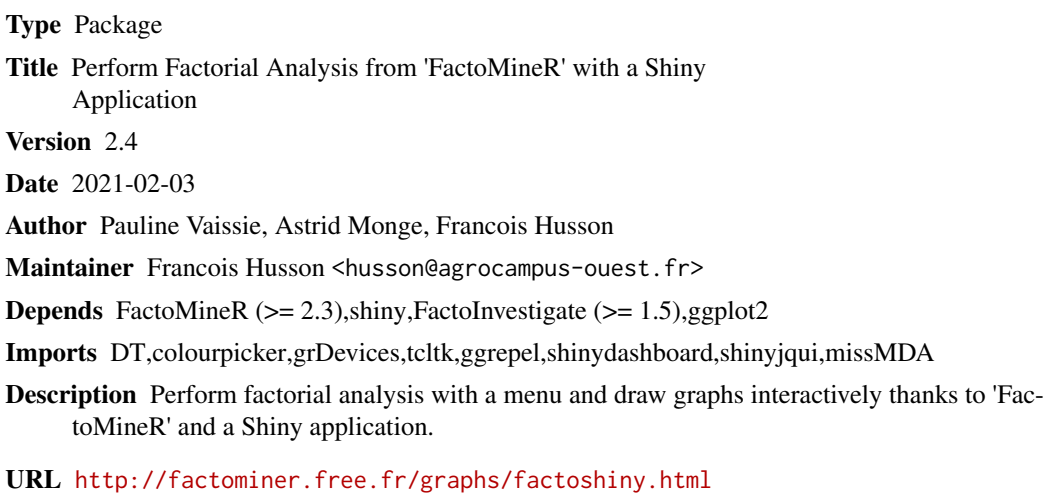

License GPL  $(>= 2)$ Encoding latin1 NeedsCompilation no Repository CRAN Date/Publication 2021-02-03 12:30:02 UTC

### R topics documented:

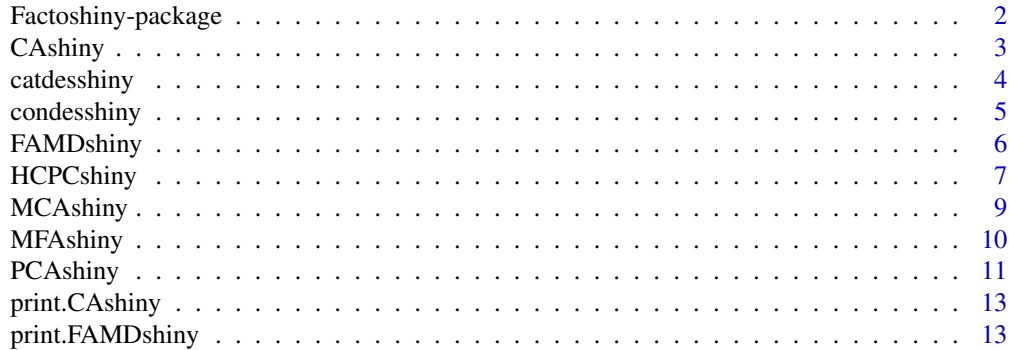

<span id="page-1-0"></span>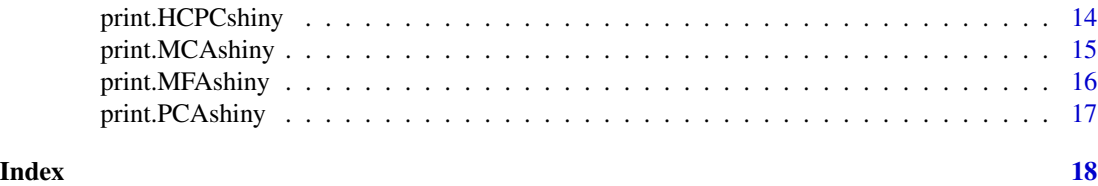

Factoshiny-package *Perform classical factorial analysis from FactoMineR within a Shiny app ~~ Factoshiny ~~*

#### Description

Factoshiny allows to perform CA, PCA, MFA, HCPC and MFA (classical functions from FactoMineR) within a Shiny app. The user can easily change the function parameters and the graphs parameters and can automatically see the restults of the change on the plot. All graphs can be downloaded in png, jpg and pdf.

#### Details

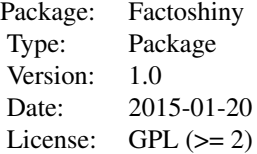

Factoshiny have been created to be as easy to use as possible. Thus, only one parameter need to be informed in the several functions. CAshiny, PCAshiny, MCAshiny and MFAshiny need a dataset to work. HCPCshiny need the result of a factorial analysis or a dataframe.

#### Author(s)

Pauline Vaissie, Astrid Monge, Francois Husson

Maintainer: Who to complain to <Magalie.Houee@agrocampus-ouest.fr>

#### References

~~ Literature or other references for background information ~~

#### See Also

~~ Optional links to other man pages, e.g. ~~

#### <span id="page-2-1"></span><span id="page-2-0"></span>Description

Performs Correspondance Analysis (CA) including supplementary row and/or column points on a Shiny application. Columns or rows with NA are considered as supplementary in the analysis. Allows to change CA parameters and graphical parmeters. Graphics can be downloaded in png, jpg and pdf.

#### Usage

CAshiny(X)

#### Arguments

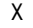

a data frame or a table with  $n$  rows and  $p$  columns, i.e. a contingency table or a CAshiny result or a CA result

#### Value

Returns several tabs:

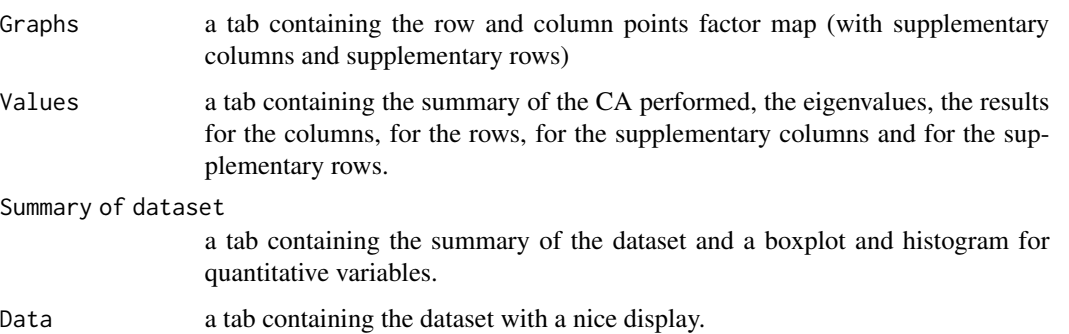

The left part of the application allows to change all the elements of the CA and the graphs (axes,variables,colors...)

#### Author(s)

Pauline Vaissie, Astrid Monge, Francois Husson <paulinevaissie@gmail.com>

#### See Also

[CA](#page-0-0), [plot.CA](#page-0-0) [shiny website](https://shiny.rstudio.com/)

#### Examples

```
## Not run:
require(FactoMineR)
data(children)
# Correspondance Analysis with Factoshiny:
res.shiny=CAshiny(children)
# Find your app the way you left it (by clicking on the "Quit the app" button)
res.shiny2=CAshiny(res.shiny)
#CAshiny on a result of a CA
data(children)
res.ca <- CA (children, row.sup = 15:18, col.sup = 6:8)
res.shiny=CAshiny(res.ca)
## End(Not run)
```
catdesshiny *Categories description*

#### Description

Description of the categories of one factor by categorical variables and/or by quantitative variables

#### Usage

catdesshiny(X)

#### Arguments

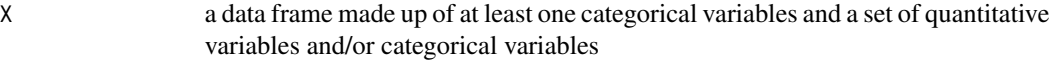

#### Value

Returns a list including:

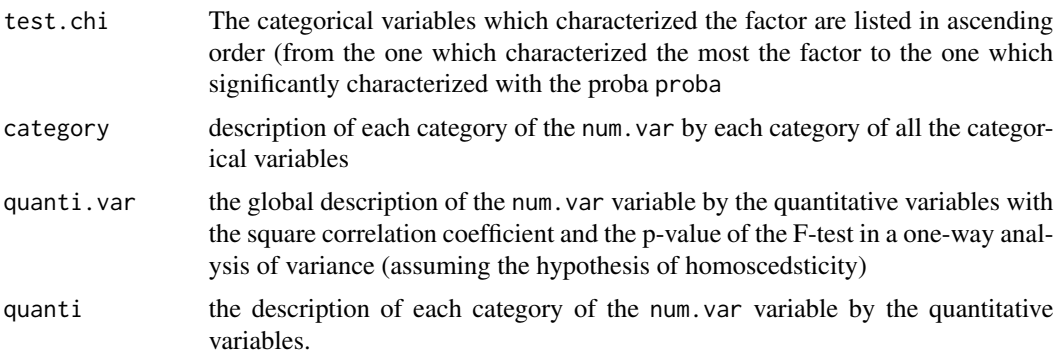

<span id="page-3-0"></span>

#### <span id="page-4-0"></span>condesshiny 5

#### Author(s)

Etienne Lancelle, Francois Husson <Francois.Husson@agrocampus-ouest.fr>

#### References

Husson, F., Le, S. and Pages, J. (2010). Exploratory Multivariate Analysis by Example Using R, *Chapman and Hall*. Lebart, L., Morineau, A. and Piron, M. (1995) Statistique exploratoire multidimensionnelle, *Dunod*.

#### See Also

[catdes](#page-0-0)

### Examples

```
## Not run:
require(FactoMineR)
data(wine)
catdesshiny(wine)
```
## End(Not run)

condesshiny *Continuous variable description*

#### Description

Description continuous by quantitative variables and/or by categorical variables

#### Usage

```
condesshiny(X)
```
#### Arguments

X a data frame made up of at least one quantitative variable and a set of quantitative variables and/or categorical variables

#### Value

Returns a list including:

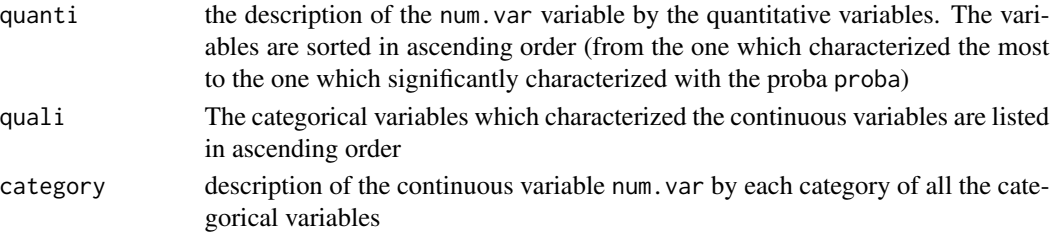

#### <span id="page-5-0"></span>Author(s)

Etienne Lancelle, Francois Husson <Francois.Husson@agrocampus-ouest.fr>

#### See Also

[condes](#page-0-0)

#### Examples

## Not run: require(FactoMineR) data(decathlon) condesshiny(decathlon)

## End(Not run)

<span id="page-5-1"></span>FAMDshiny *Factor Analysis for Mixed Data with Factoshiny*

#### Description

Performs Factor Analysis for Mixed Data (FAMD) with supplementary individuals, supplementary quantitative variables and supplementary categorical variables on a Shiny application. Allows to change FAMD parameters and graphical parmeters. Graphics can be downloaded in png, jpg and pdf.

#### Usage

FAMDshiny(X)

#### Arguments

X a data frame with *n* rows (individuals) and *p* columns (numeric variables and categorical variables), or a FAMDshiny result or a FAMD result

#### Value

Returns several tabs:

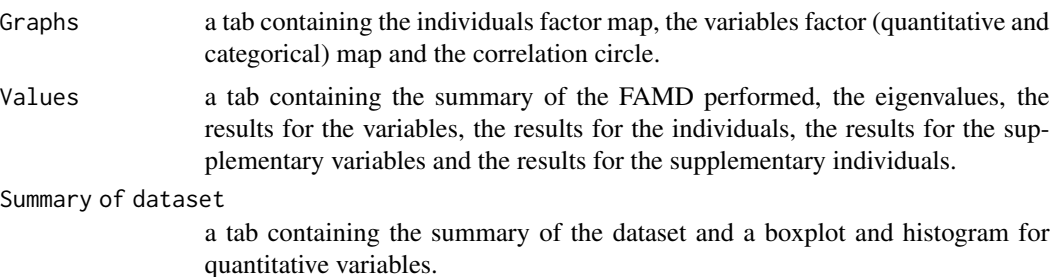

#### <span id="page-6-0"></span>HCPCshiny 7

Data a tab containing the dataset with a nice display.

The left part of the application allows to change all the elements of the FAMDA and the graphs (axes,variables,colors...)

#### Author(s)

Pauline Vaissie, Astrid Monge, Francois Husson <paulinevaissie@gmail.com>

#### See Also

[FAMD](#page-0-0),[plot.FAMD](#page-0-0) [shiny website](https://shiny.rstudio.com)

#### Examples

```
## Not run:
require(FactoMineR)
data(geomorphology)
# FAMD with Factoshiny:
res.shiny=FAMDshiny(geomorphology)
```

```
# Find your app the way you left it (by clicking on the "Quit the app" button)
res.shiny2=FAMDshiny(res.shiny)
```
## End(Not run)

<span id="page-6-1"></span>HCPCshiny *Hierarchical Clustering on Principal Components (HCPC) with Factoshiny*

#### Description

Performs Hierarchical Clustering on Principal Components (HCPC) o results from a factor analysis on a Shiny application.

Allows to change HCPC parameters and graphical parmeters. Graphics can be downloaded in png, jpg and pdf.

#### Usage

```
HCPCshiny(res)
```
#### Arguments

res Either the result of a factor analysis or a dataframe, the result of a HCPCshiny app or an HCPC result

#### <span id="page-7-0"></span>Value

Returns several tabs:

![](_page_7_Picture_125.jpeg)

The left part of the application allows to change the number of cluster very easily. Some parameters from the graphs can also be changed. By default, the numeric value of the number of clusters is set to the value advised by the HCPC function.

#### Author(s)

Pauline Vaissie, Astrid Monge, Francois Husson <paulinevaissie@gmail.com>

#### See Also

[HCPC](#page-0-0), [plot.HCPC](#page-0-0) [shiny website](https://shiny.rstudio.com)

#### Examples

```
## Not run:
require(FactoMineR)
data(decathlon)
# HCPC with Factoshiny on a result of a factor analysis:
res.pca <- PCA(decathlon, quanti.sup = 11:12, quali.sup=13)
res.shiny=HCPCshiny(res.pca)
```
# HCPC with Factoshiny on a dataframe: data(wine) res.shiny2=HCPCshiny(wine)

# Find your app the way you left it (by clicking on the "Quit the app" button) res.shiny3=HCPCshiny(res.shiny2)

<span id="page-8-1"></span><span id="page-8-0"></span>

#### Description

Performs Multiple Correspondence Analysis (MCA) with supplementary individuals, supplementary quantitative variables and supplementary categorical variables on a Shiny application. Allows to change MCA parameters and graphical parmeters. Graphics can be downloaded in png, jpg and pdf.

#### Usage

MCAshiny(X)

#### Arguments

![](_page_8_Picture_142.jpeg)

#### Value

Returns several tabs:

![](_page_8_Picture_143.jpeg)

The left part of the application allows to change all the elements of the MCA and the graphs (axes,variables,colors...)

#### Author(s)

Pauline Vaissie, Astrid Monge, Francois Husson <paulinevaissie@gmail.com>

#### See Also

[MCA](#page-0-0),[dimdesc](#page-0-0),[plot.MCA](#page-0-0) [shiny website](https://shiny.rstudio.com)

#### Examples

```
## Not run:
require(FactoMineR)
data(poison)
# Multiple Correspondance Analysis with Factoshiny:
res.shiny=MCAshiny(poison)
# Find your app the way you left it (by clicking on the "Quit the app" button)
res.shiny2=MCAshiny(res.shiny)
#MCAshiny on a result of a MCA
data(hobbies)
res.mca <- MCA(hobbies,quali.sup=19:22,quanti.sup=23)
res.shiny=MCAshiny(res.mca)
## End(Not run)
```
<span id="page-9-1"></span>MFAshiny *Multiple Factor Analysis (MFA) with Factoshiny*

#### Description

Performs Multiple Factor Analysis (MFA) with supplementary individuals and supplementary groups of variables on a Shiny application.

Groups of variables can be quantitative, categorical or contingency tables.

Allows to change MFA parameters and graphical parmeters. A maximum of 10 groups can be created

Graphics can be downloaded in png, jpg, pdf and emf.

#### Usage

MFAshiny(X)

#### Arguments

X a data frame with *n* rows (individuals) and *p* columns or a result of the MFA function

#### Value

Returns several tabs:

![](_page_9_Picture_138.jpeg)

<span id="page-9-0"></span>

#### <span id="page-10-0"></span>PCAshiny 11

![](_page_10_Picture_141.jpeg)

#### Author(s)

Pauline Vaissie, Astrid Monge, Francois Husson <Francois.Husson@agrocampus-ouest.fr>

#### See Also

[PCA](#page-0-0), [plot.PCA](#page-0-0) [shiny website](https://shiny.rstudio.com)

#### Examples

```
## Not run:
require(FactoMineR)
data(wine)
# Multiple Factor Analysis with Factoshiny:
res.shiny=MFAshiny(wine)
#If you want to create your groups first and customize your graphs
res.mfa= MFA(wine, group=c(2,5,3,10,9,2), type=c("n",rep("s",5)),
   ncp=5, name.group=c("orig","olf","vis","olfag","gust","ens"),
   num.group.sup=c(1,6))
res.shiny=MFAshiny(res.mfa)
```
## End(Not run)

<span id="page-10-1"></span>PCAshiny *Principal Component Analysis (PCA) with FactoShiny*

#### Description

Performs Principal Component Analysis (PCA) with supplementary individuals, supplementary quantitative variables and supplementary categorical variables on a Shiny application. Allows to change PCA parameters and graphical parmeters. Graphics can be downloaded in png, jpg, pdf and emf.

#### Usage

```
PCAshiny(X)
```
#### Arguments

X a data frame with *n* rows (individuals) and *p* columns (numeric variables) or a PCAshiny result, or a PCA result

#### <span id="page-11-0"></span>Value

Returns several tabs:

![](_page_11_Picture_133.jpeg)

The left part of the application allows to change all the elements of the PCA and the graphs (axes,variables,colors...). The "Get your code" button print the PCA and the plots code in your RStudio session.

#### Author(s)

Pauline Vaissie, Astrid Monge, Francois Husson <paulinevaissie@gmail.com>

#### See Also

[PCA](#page-0-0), [plot.PCA](#page-0-0) [shiny website](https://shiny.rstudio.com)

#### Examples

```
## Not run:
require(FactoMineR)
data(decathlon)
# Principal Component Analysis with Factoshiny:
res.shiny=PCAshiny(decathlon)
```

```
# Find your app the way you left it (by clicking on the "Quit the app" button)
res.shiny2=PCAshiny(res.shiny)
```

```
#PCAshiny on a result of a PCA
res.pca <- PCA(decathlon, quanti.sup = 11:12, quali.sup=13)
res.shiny=PCAshiny(res.pca)
```
<span id="page-12-0"></span>

#### Description

Print the CAshiny results i.e the R corresponding script

#### Usage

```
## S3 method for class 'CAshiny'
print(x,...)
```
#### Arguments

![](_page_12_Picture_121.jpeg)

#### Author(s)

Pauline Vaissie, Astrid Monge, Francois Husson <paulinevaissie@gmail.com>

#### See Also

[CAshiny](#page-2-1)

#### Examples

```
## Not run:
data(children)
res.shiny = CAshiny(children)
#click on the "Quit the app" button
print(res.shiny)
```
## End(Not run)

print.FAMDshiny *Print the FAMDshiny results*

#### Description

Print the FAMDshiny results i.e the R corresponding script

#### Usage

```
## S3 method for class 'FAMDshiny'
print(x,...)
```
#### <span id="page-13-0"></span>Arguments

![](_page_13_Picture_127.jpeg)

#### Author(s)

Pauline Vaissie, Astrid Monge, Francois Husson <paulinevaissie@gmail.com>

#### See Also

[FAMDshiny](#page-5-1)

#### Examples

```
## Not run:
data(geomorphology)
res.shiny = FAMDshiny(geomorphology)
#click on the "Quit the app" button
print(res.shiny)
```
## End(Not run)

print.HCPCshiny *Print the HCPCshiny results*

#### Description

Print the HCPCshiny results i.e the R corresponding script

#### Usage

```
## S3 method for class 'HCPCshiny'
print(x, \ldots)
```
#### Arguments

![](_page_13_Picture_128.jpeg)

#### Author(s)

Pauline Vaissie, Astrid Monge, Francois Husson <paulinevaissie@gmail.com>

#### See Also

[HCPCshiny](#page-6-1)

#### <span id="page-14-0"></span>print. MCAshiny 15

#### Examples

## Not run: data(decathlon) res.shiny = HCPCshiny(decathlon) #click on the "Quit the app" button print(res.shiny)

## End(Not run)

print.MCAshiny *Print the MCAshiny results*

#### Description

Print the MCAshiny results i.e the R corresponding script

#### Usage

## S3 method for class 'MCAshiny' print(x,...)

#### Arguments

![](_page_14_Picture_116.jpeg)

#### Author(s)

Pauline Vaissie, Astrid Monge, Francois Husson <paulinevaissie@gmail.com>

#### See Also

[MCAshiny](#page-8-1)

#### Examples

```
## Not run:
data(poison)
res.shiny = MCAshiny(poison)
#click on the "Quit the app" button
print(res.shiny)
```
<span id="page-15-0"></span>print.MFAshiny *Print the MFAshiny results*

#### Description

Print the MFAshiny results i.e the R corresponding script

#### Usage

```
## S3 method for class 'MFAshiny'
print(x, \ldots)
```
#### Arguments

![](_page_15_Picture_103.jpeg)

#### Author(s)

Pauline Vaissie, Astrid Monge, Francois Husson <paulinevaissie@gmail.com>

#### See Also

#### [MFAshiny](#page-9-1)

#### Examples

```
## Not run:
data(wine)
res<- MFA(wine, group=c(2,5,3,10,9,2), type=c("n",rep("s",5)),
   ncp=5, name.group=c("orig","olf","vis","olfag","gust","ens"),
   num.group.sup=c(1,6),graph=FALSE)
res.shiny=MFAshiny(res)
#click on the "Quit the app" button
print(res.shiny)
```
<span id="page-16-0"></span>print.PCAshiny *Print the PCAshiny results*

#### Description

Print the PCAshiny results i.e the R corresponding script

#### Usage

```
## S3 method for class 'PCAshiny'
print(x,...)
```
#### Arguments

![](_page_16_Picture_92.jpeg)

#### Author(s)

Pauline Vaissie, Astrid Monge, Francois Husson <paulinevaissie@gmail.com>

#### See Also

[PCAshiny](#page-10-1)

#### Examples

```
## Not run:
data(decathlon)
res.shiny = PCAshiny(decathlon)
#click on the "Quit the app" button
print(res.shiny)
```
# <span id="page-17-0"></span>Index

∗ multivariate catdesshiny, [4](#page-3-0) condesshiny, [5](#page-4-0) ∗ package Factoshiny-package, [2](#page-1-0) ∗ print print.CAshiny, [13](#page-12-0) print.FAMDshiny, [13](#page-12-0) print.HCPCshiny, [14](#page-13-0) print.MCAshiny, [15](#page-14-0) print.MFAshiny, [16](#page-15-0) print.PCAshiny, [17](#page-16-0) CA, *[3](#page-2-0)* CAshiny, [3,](#page-2-0) *[13](#page-12-0)* catdes, *[5](#page-4-0)* catdesshiny, [4](#page-3-0) condes, *[6](#page-5-0)* condesshiny, [5](#page-4-0) dimdesc, *[9](#page-8-0)* Factoshiny *(*Factoshiny-package*)*, [2](#page-1-0) Factoshiny-package, [2](#page-1-0) FAMD, *[7](#page-6-0)* FAMDshiny, [6,](#page-5-0) *[14](#page-13-0)* HCPC, *[8](#page-7-0)* HCPCshiny, [7,](#page-6-0) *[14](#page-13-0)* MCA, *[9](#page-8-0)* MCAshiny, [9,](#page-8-0) *[15](#page-14-0)* MFAshiny, [10,](#page-9-0) *[16](#page-15-0)* PCA, *[11,](#page-10-0) [12](#page-11-0)* PCAshiny, [11,](#page-10-0) *[17](#page-16-0)* plot.CA, *[3](#page-2-0)* plot.FAMD, *[7](#page-6-0)* plot.HCPC, *[8](#page-7-0)* plot.MCA, *[9](#page-8-0)*

plot.PCA, *[11,](#page-10-0) [12](#page-11-0)*

print.CAshiny, [13](#page-12-0) print.FAMDshiny, [13](#page-12-0) print.HCPCshiny, [14](#page-13-0) print.MCAshiny, [15](#page-14-0) print.MFAshiny, [16](#page-15-0) print.PCAshiny, [17](#page-16-0)